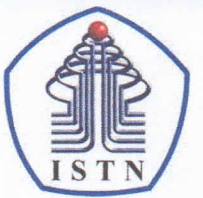

## YAYASAN PERGURUAN CIKINI INSTITUT SAINS DAN TEKNOLOGI NASIONAL

Jl. Moh. Kahfi II, Bhumi Srengseng Indah, Jagakarsa, Jakarta Selatan 12640<br>Telp. 021-7270090 (hunting), Fax. 021-7866955, hp: 081291030024 Email: humas@istn.ac.id Website: www.istn.ac.id

## SURAT PENUGASAN TENAGA PENDIDIK

Nomor:  $149 / 03.1 - G / III / 2022$ 

## SEMESTER GENAP, TAHUN AKADEMIK 2021 / 2022

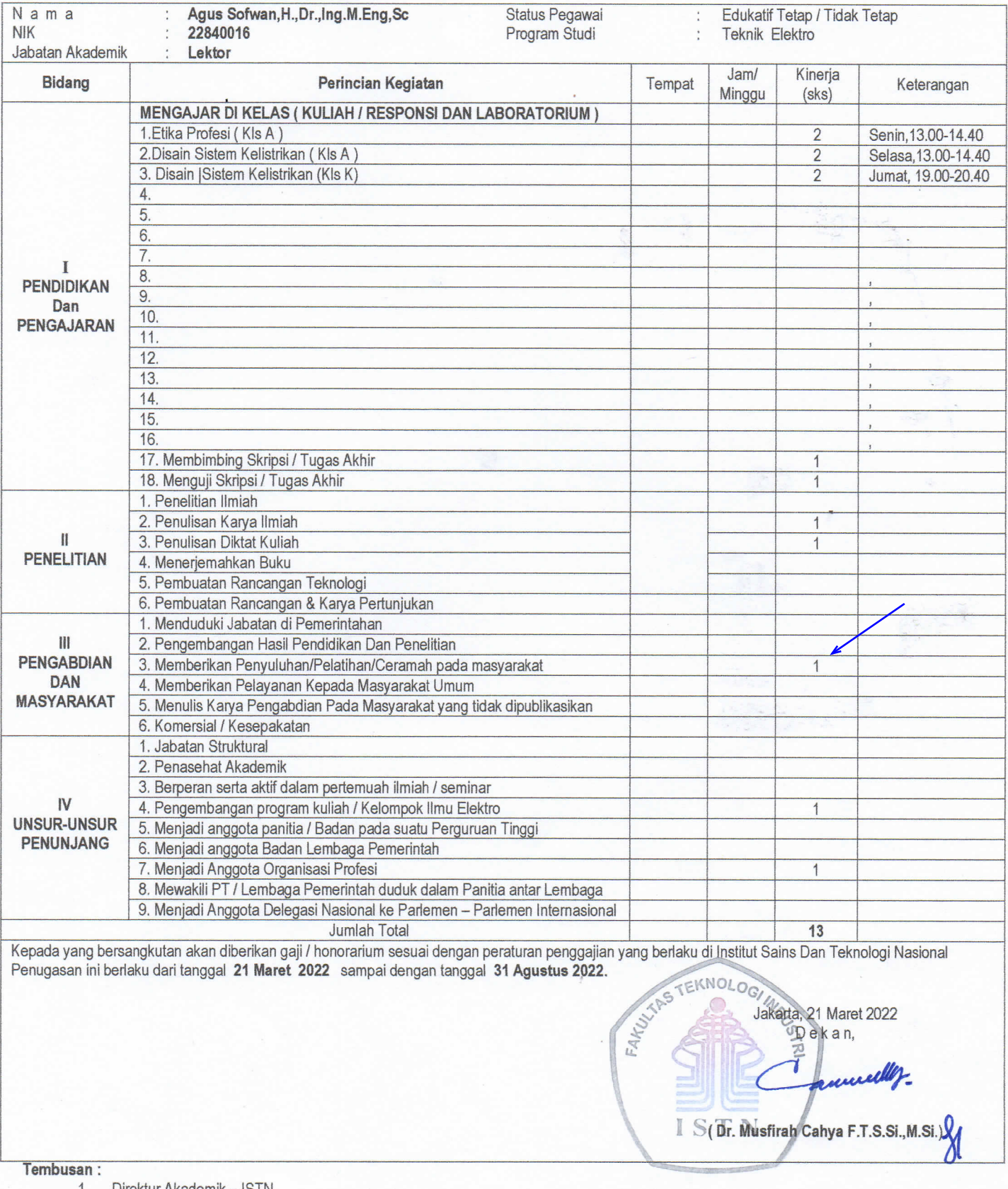

- Direktur Akademik ISTN 1.  $2.$ Direktur Non Akademik - ISTN
- $3.$ Ka. Biro Sumber Daya Manusia - ISTN
- 4. Kepala Program Studi Fak. ....

5. Arsip

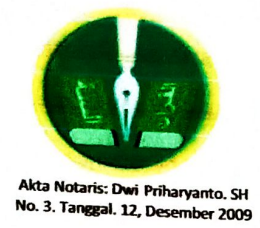

مؤسسة القدوة الإسلامية YAYASAN ISLAM AL-QUDWAH **Al-Oudwah Islamic Foundation** 

Sekretariat: Jl.Beringin No. 1, Margonda Raya, Kemirimuka, Beji, Depok 16423, Jawa Barat, Telp. (021) 7758033, Indonesia

## **SURAT TUGAS**

03/P1.F-YIQ/VIII/2022

Alhamdulilah segala puji bagi Allah 'Azza wa Jalla. Shalawat dan salam semoga tercurah kepada Qudwah hasanah tercinta Muhamamd Shallallahu 'Alaihi wa Sallam.

Saya yang bertanda tangan dibawah ini, bertindak sebagai Ketua Pembina Yayasan Islam Al-Qudwah Depok, memberikan kuasa dan menugaskan kepada:

Nama : Dr. Ing. Ir. H. Agus Sofwan, MT.

Sebagai Ketua Tim Penulisan Buku Memorial Majelis Tadabbur Interaktif Al-Qur'an (MATRIQ) dalam rangka milad MATRIQ yang pertama.

Demikian surat tugas ini dibuat untuk digunakan sebagaimana mestinya. Atas kesediaannya kami ucapkan terimakasih wa jazaakallahukhaira.

Depok, 08 Agustus 2022 M Pembina Wislam Al-Qudwah, **REPORTAV** K.H. Amang Syafrudin, Lc, MM. Ketua

Tembusan Pengurus Yayasan Islam Al-Qudwah  $\mathbf{1}$ .

Pertinggal  $2.$